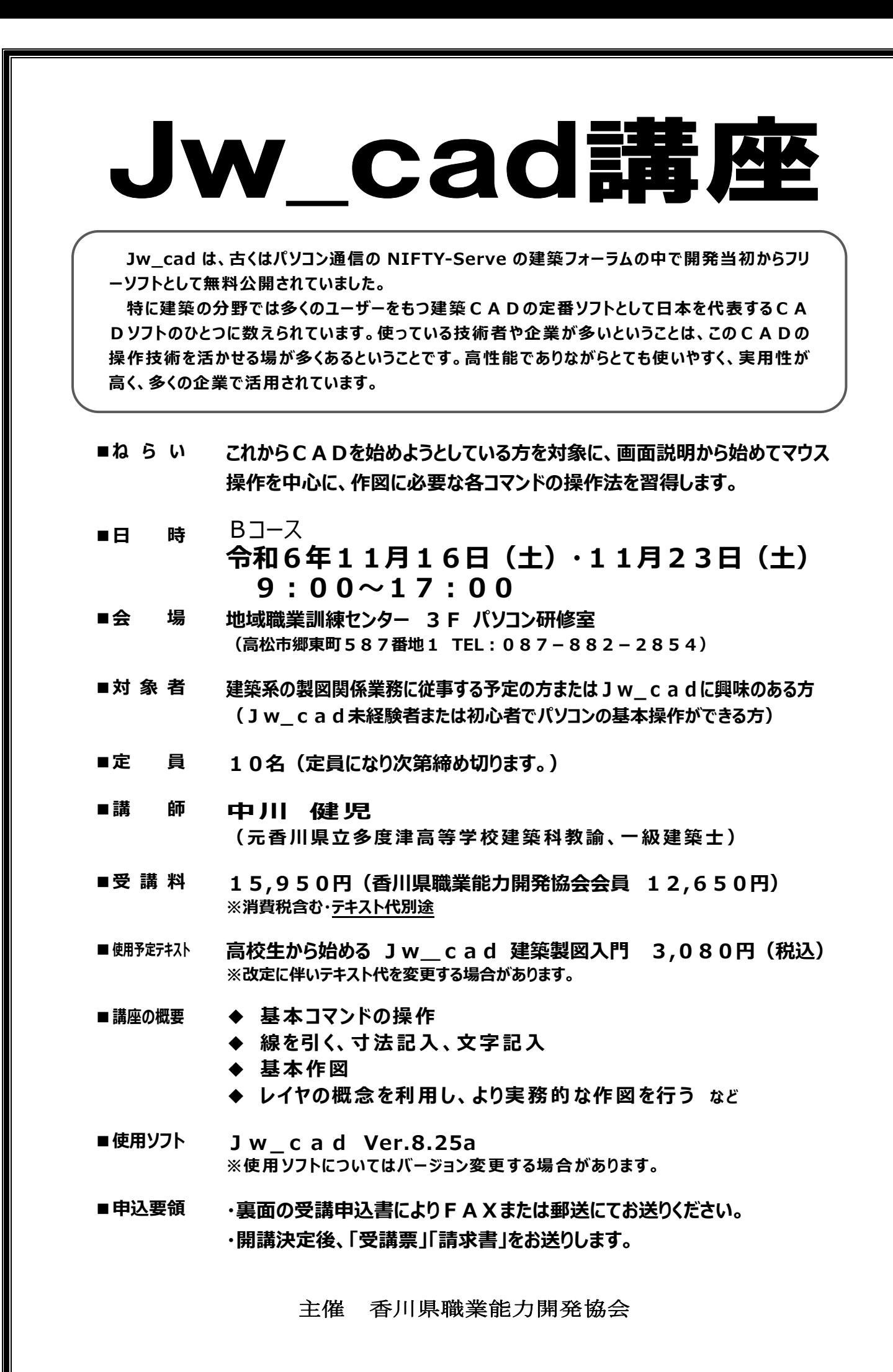

## FAX申込番号:087-882-2962

※申込者多数の場合はコピーしてご使用下さい

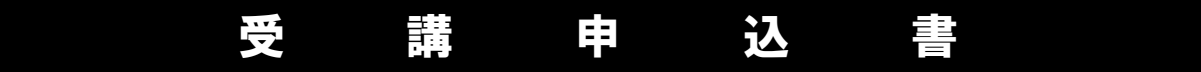

## 香川県職業能力開発協会 会長 殿

イト

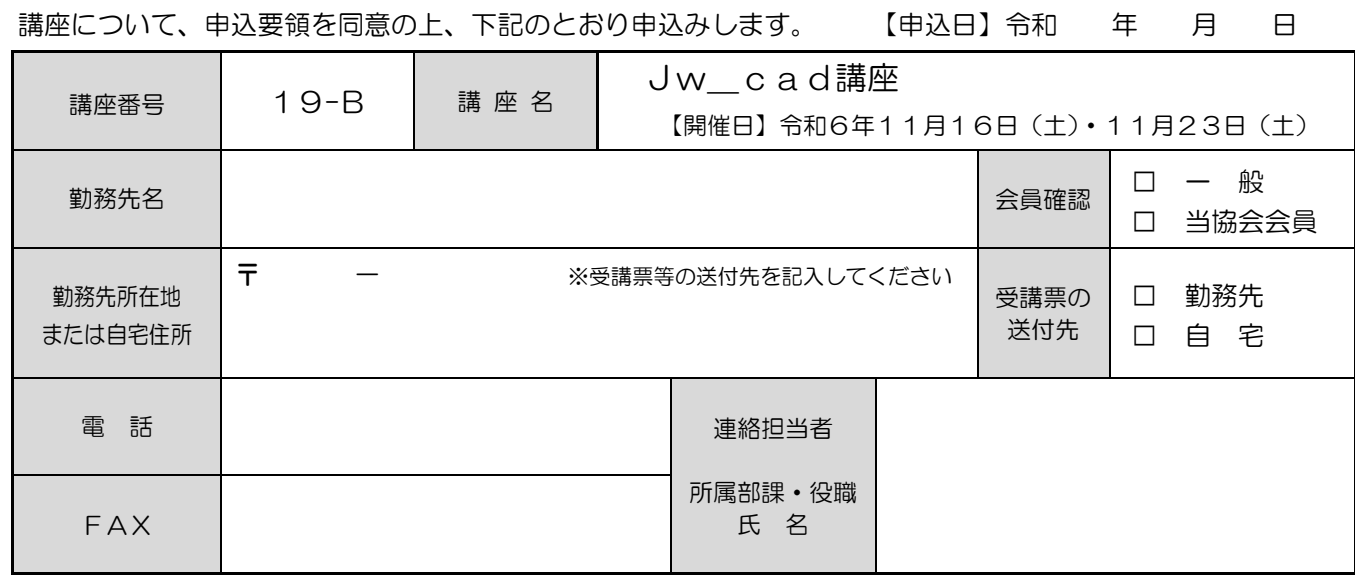

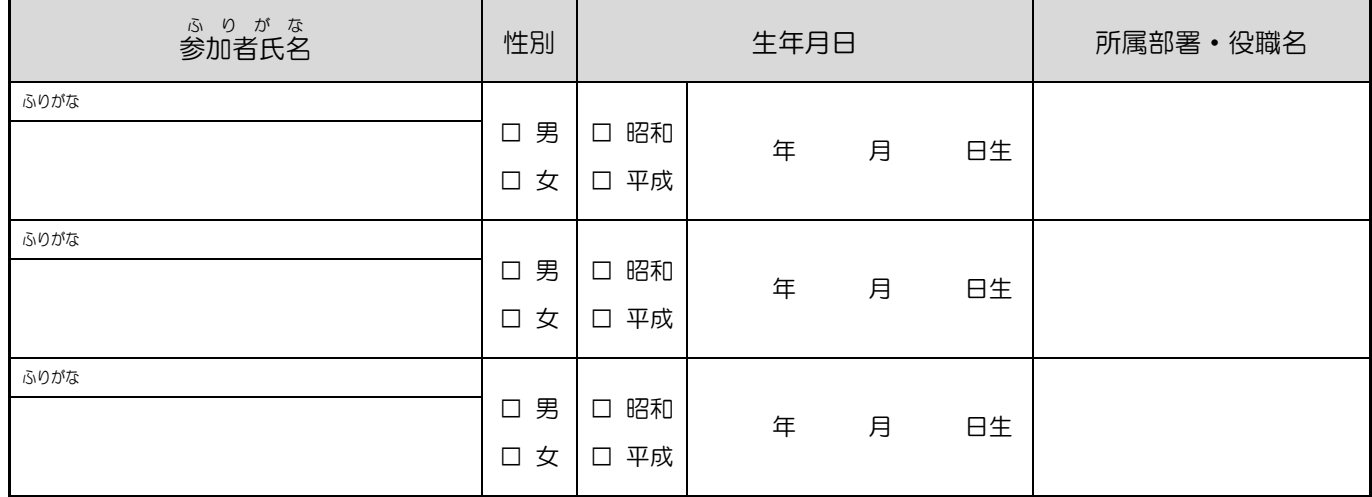

※ここに記載いただいた個人情報は、講座の実施以外の目的に利用することはありません。

※なお、当協会から能力開発に関する情報提供を行う際に利用させていただく場合がありますのでご了承ください。

## 申込要領

- 上記申込書にご記入の上、開講日の10日前までにFAXでお申込みください。
- 受付後、受講票を発送いたしますので「勤務先所在地または自宅住所」欄には受講票の送付先をご記入ください。
- お申込み後に、受講者の欠席·変更が生じた場合は必ずご連絡ください。
- 開講日の9日前からのキャンセル、開講当日の欠席は受講料およびテキスト代をご請求いたします。
- 開講日の9日前の時点で、受講者が講座実施の最低運営人数に達していない場合、やむを得ず講座の中止や日程の 調整をお願いする場合があります。あらかじめご了承ください。

## お申込・お問合せ先

 香川県職業能力開発協会 (〒761-8031 高松市郷東町 <sup>587</sup> 番地 <sup>1</sup>) Tel:087-882-2854 Fax:087-882-2962 ホームページアドレス http://www.noukai-kagawa.or.jp